# On-the-fly generation of JPEG HiPS tiles

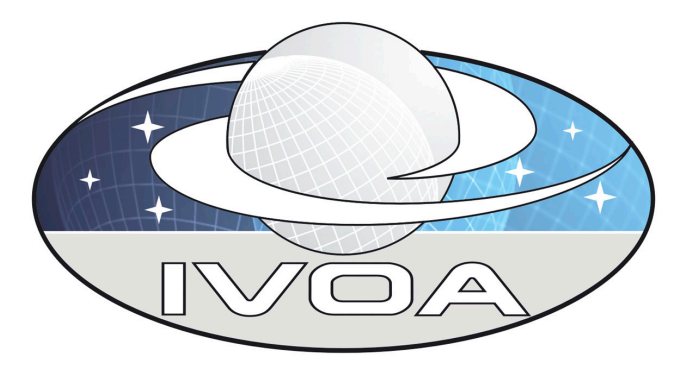

Thomas Boch *IVOA Interop, College Park, MD, Apps 2*

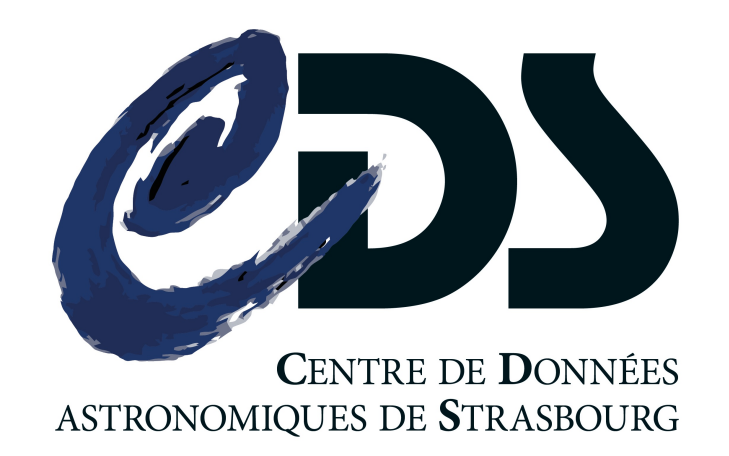

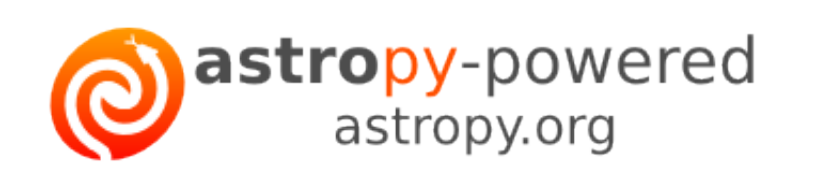

**Astronomy ESFRI** 

# Outline

- Generation of JPEG HiPS tiles
	- context: streamlining Pan-STARRS HiPS generation
	- **•** implementation
	- Apache HTTPD configuration
	- benchmarking
	- extensions to all existing CDS HiPS
	- demo page
	- in production for Pan-STARRS z band
- HiPS standards updates
	- description of additional parameters
- HiPS tiles mixing service
	- prototype
	- demo

### D Pan-STARRS HiPS

### Pan-STARRS PS1 images

- 5 bands: g, r, i, z, y
- coverage: 3/4 of the sky
- *RICE* compressed
- resolution: 0.25"/pixel
- 15 TB per band

#### • HiPS generation

- resolution: 200 mas (HEALPix order 20)
- with 512x512 tiles: 47 million tiles to be generated
- 10 trillion pixels per band

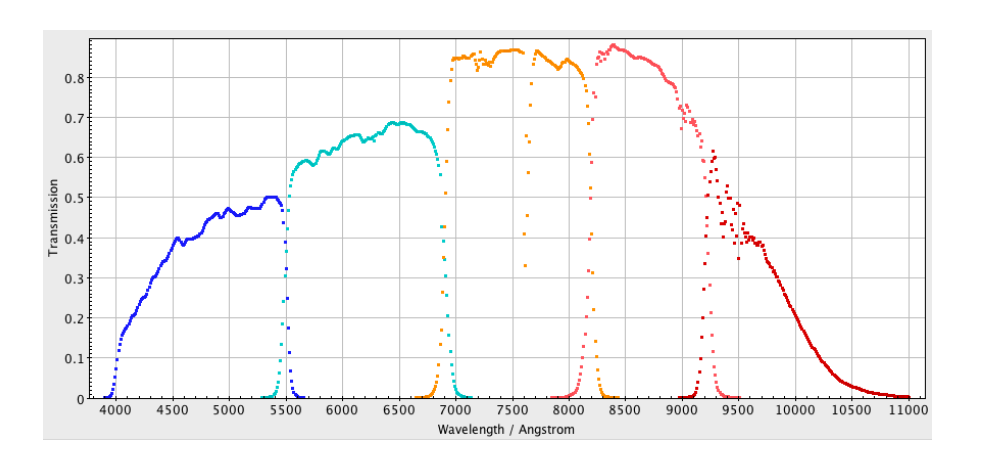

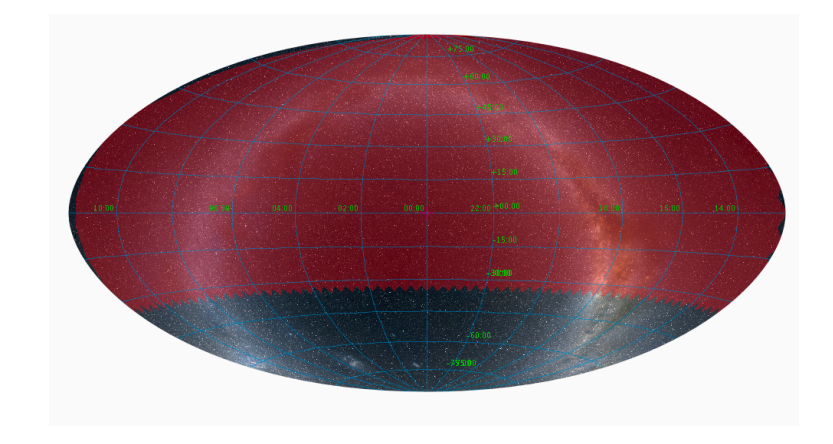

### D Pan-STARRS HiPS generation

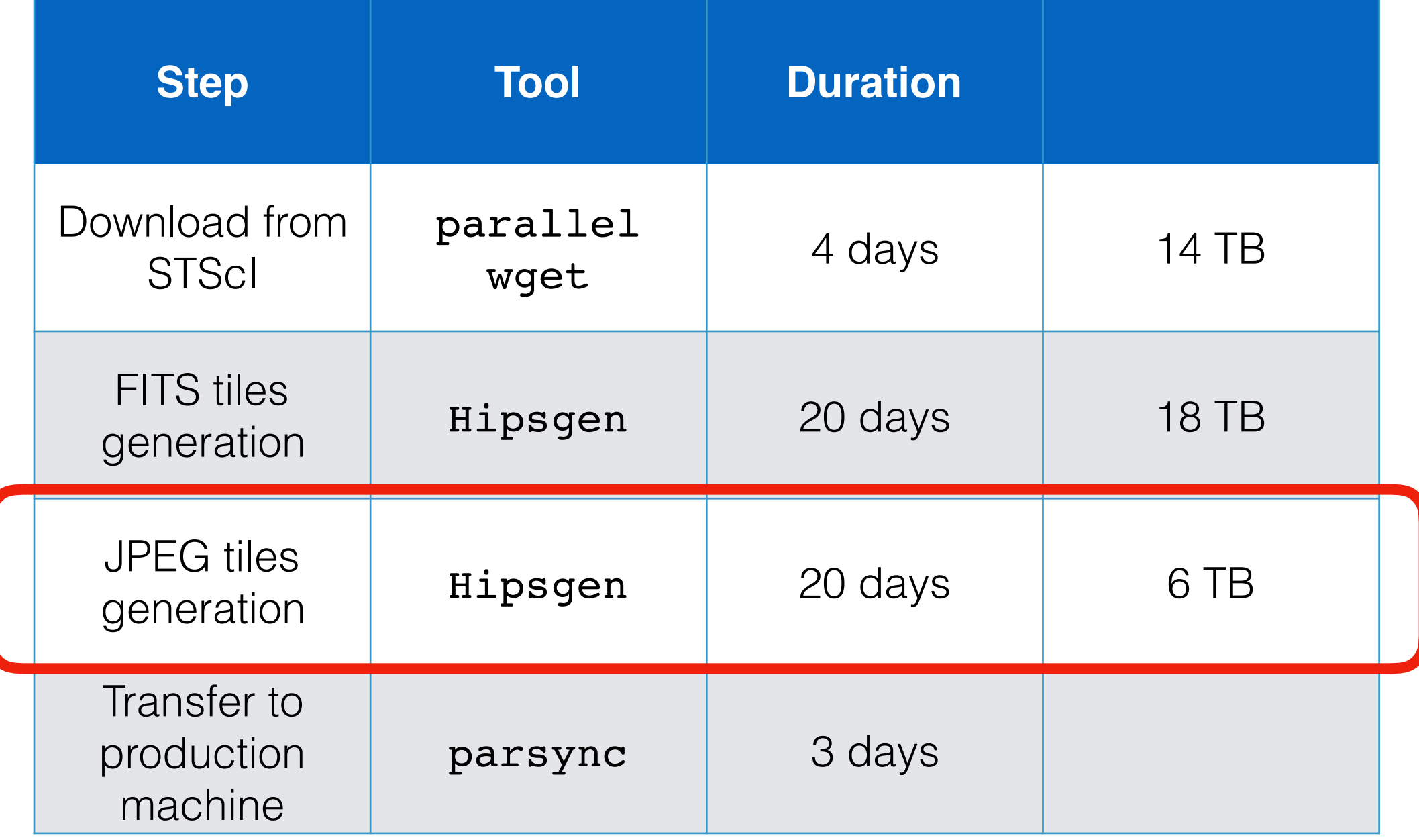

#### IVOA College Park - Nov 2018 - Generation of JPEG HiPS tiles - Apps2

#### 5

### $\square$  JPEG HiPS tiles generation - implementation

- Web service developed in Python
	- Falcon framework (WSGI compatible)
	- heavy-lifting done by astropy [.visualisation]
		- read FITS image tile
		- apply image cuts retrieved from HiPS *properties*
	- executed on gunicorn WSGI server

```
def apply stretch(input image, stretch='linear', min cut=None, max cut=None):
    from astropy.visualization import *
    image normalizer = simple norm(input image, stretch=stretch, min cut=min cut,
max cut=max cut)
    image scaled = image normalizer(input image)
    image scaled = npIflipud(image scaled) return image_scaled
```
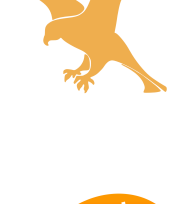

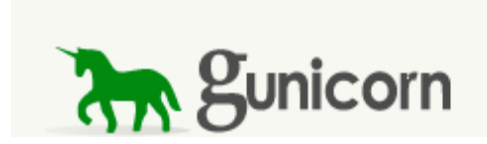

### Apache rewrite rules

http://alasky../hips-image-services/convert?url=/PS1/z/Norder9/Dir0/Npix4564.jpg

# Apache rewrite rules … **RewriteMap** hips-list-jpeg-gen "txt:/data/list-hips-for-jpeggeneration.txt"

**RewriteCond** \${hips-list-jpeg-gen:\$1|NOT-FOUND} !=NOT-FOUND **RewriteRule** ^/(.\*)/Norder.\*/Dir.\*/Npix.\*.jpg\$ /hips-image-services/ convert?url=%{REQUEST\_URI}&%{QUERY\_STRING} [P]

### http://alasky../PS1/z/Norder9/Dir0/Npix4564.jpg

• Access to these server-side generated JPEG tiles is transparent for HiPS clients

### Benchmarking  $\Box$

- Cloning of a small part of Pan-STARRS z JPEG tiles
	- **•** using Hipsgen

#### • Result

- 250,000 tiles retrieved in 18 minutes
- 240 tiles/second
- **•** gunicorn server configured with 20 workers
- **tile generation** time: 100ms on average

### **Extensions**

• allowing user to select *min/max cuts, color map, stretch function* 

- requires additional parameters added to the query string
	- http://alasky../PS1/z/Norder9/Dir0/Npix4564.jpg **?cmap=cubehelix&stretch=log&min\_cut=.42**

```
• support for those parameters implemented in Aladin Lite
  aladin.setBaseImageLayer(
      aladin.createImageSurvey(<id>, <name>,
   "http://alasky../PS1/z"
,
"equatorial"
, 10,
           {additionalParams: 'cmap=cubehelix&stretch=log&…'}));
```
- extensions to all HiPS served by CDS
	- use pre-generated JPEG tile if no parameter specified
	- $\bullet$  generate on-the-fly otherwise
- support of remote HiPS
	- [http://alasky.u-strasbg.fr/http://skies.esac.esa.int/Herschel/PACS160/Norder5/Dir0/](http://alasky.u-strasbg.fr/http://skies.esac.esa.int/Herschel/PACS160/Norder5/Dir0/Npix7673.jpg?cmap=terrain) [Npix7673.jpg?cmap=terrain](http://alasky.u-strasbg.fr/http://skies.esac.esa.int/Herschel/PACS160/Norder5/Dir0/Npix7673.jpg?cmap=terrain)

### Demonstration page

#### • [aladin.unistra.fr/AladinLite/showcase/dynamic-tiles-generation/](http://aladin.unistra.fr/AladinLite/showcase/dynamic-tiles-generation/)

#### HiPS tiles generation on the fly

Play with the sliders or change the color map to see the tiles being updated

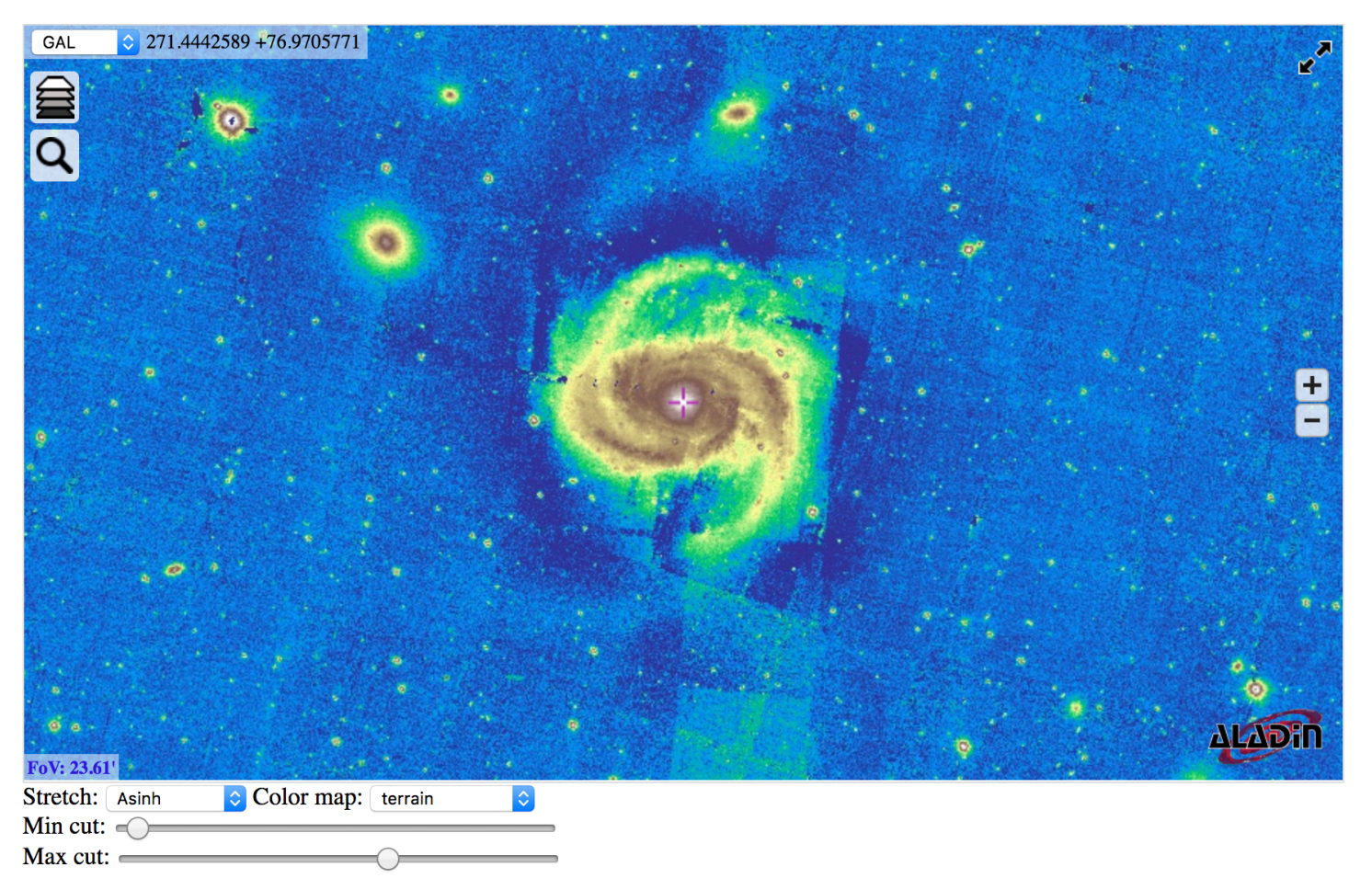

### **Updates to HiPS standard**

- Support of parameterized HiPS URL requires updates to HiPS document
- How to describe parameters?
	- *• properties* file
	- **•** For each parameter
		- *•* name
		- *•* description
		- *•* type
		- *•* required/optional
		- range of allowed values
	- which syntax?
		- HiPS *properties* is a **key = value** text file

## D HiPS tiles mixing service

#### Idea: combine data from different HiPS into a single image tile

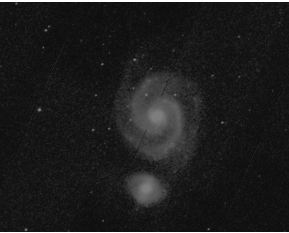

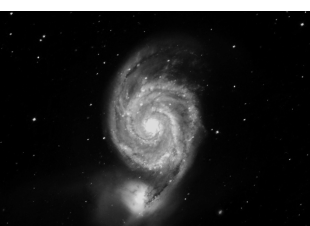

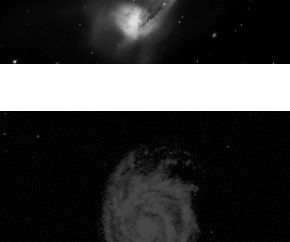

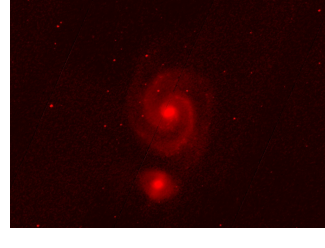

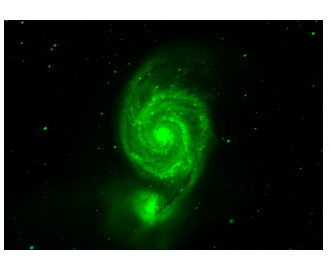

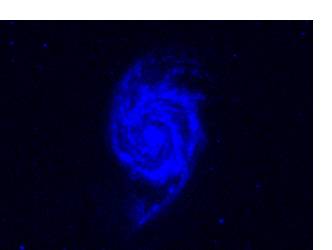

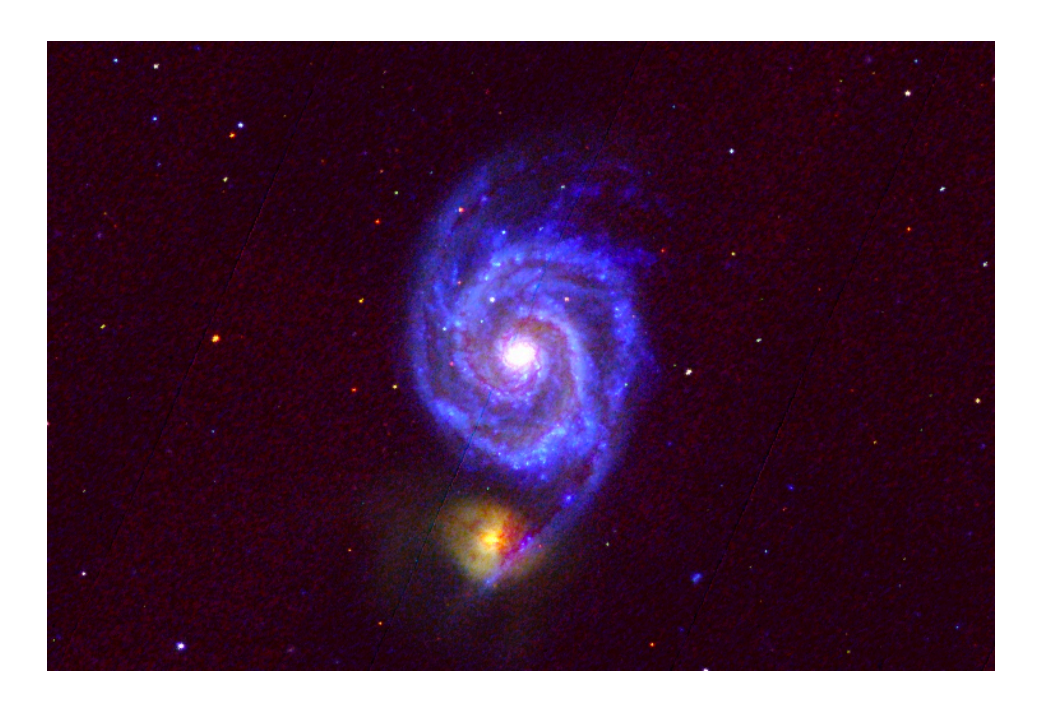

- Server-side implementation
	- no support for FITS tiles in Aladin Lite (yet)
	- extending the service previously shown
	- alternative: client-side mixing
- Prototype demo

### Conclusion

- Generation on-the-fly of JPEG HiPS tiles in production at CDS
- Minimal changes for the client applications
- Parameterized HiPS URLs will require updates to the HiPS standard
- Server-side generation of HiPS tiles promising for data exploration and analysis
	- FITS HiPS tiles are needed for scientific exploitation